Décembre 1969

Numéro 20

# POPULATION

SOCIÉTÉS

Bulletin Mensuel d'Informations Démographiques, Économiques, Sociales

 $\mathbf{e}$ t

# De Khrouchtchev à Nixon

DIEN avant Malthus, Aristote préconisait l'exposition des nouveau-nés si la natalité était trop forte; en revanche, bien avant Alfred Sauvy, Thucydide écrivait « ce qui fait une Cité, ce sont les hommes et non des murailles et des vaisseaux vides ».

Deux mille ans plus tard, les deux attitudes opposées, qu'on a baptisées depuis lors, malthusienne ou anti-malthusienne, se trouvent être assumées chacune, par l'une des puissances mondiales de notre époque.

D'un côté, c'est le Président Nixon qui récemment (1) déclarait « depuis 1945 seulement, quelque 90 millions de bébés sont nés dans notre pays. Il nous a donc fallu accomplir, en quelques dizaines d'années à peine, un ajustement de la croissance qui, auparavant, s'étendait sur plusieurs siècles... il nous faudra faire le nécessaire pour une troisième centaine de millions d'Américains, en une période de juste trente ans... Comment éduquerons-nous, comment emploierons-nous un aussi grand nombre de gens ?... L'un des plus grands défis, lancé à l'humanité et à son destin durant le dernier tiers de notre siècle, sera celui de l'expansion démographique ». Cette prise de position s'inscrit dans le contexte d'une vigoureuse campagne menée depuis quelques années en faveur de la limitation des naissances par le développement de la planification familiale (2).

De l'autre bord, c'est Staline disant « l'homme est le plus précieux capital », formule reprise

par Khrouchtchev, « si environ 100 millions d'habitants étaient ajoutés à nos 200 millions. même cela ne serait pas suffisant ! » Au Congrès mondial de la population tenu à Belgrade en 1965, les vues, débordantes d'optimisme de presque tous les intervenants soviétiques, agronomes, chimistes, énergéticiens, sont résumées par cette déclaration de l'académicien Zhavoronkov « si l'on savait mettre en culture les océans de la même manière que les terres émergées, les ressources du globe suffiraient à faire vivre 3 ou 4 000 milliards d'hommes ».

Cette confiance illimitée dans les ressources de la science et de la technologie se doublait. parmi les économistes et les démographes, d'une confiance égale dans la capacité du système socio-économique, pour résoudre tous les pro-<br>blèmes de population. Le professeur P.G. Podvatchykh définissait clairement des attitudes, aussi opposées que dogmatiques, par ces mots « ignorant les causes socio-économiques de la croissance de la population et réduisant tout à un facteur purement biologique, les malthusiens recommandent, comme au siècle dernier, une politique injustifiée de réduction artificielle de la natalité »

Que donne en réalité, l'observation des faits et des politiques dans les deux nations ?

Aux Etats-Unis, c'est d'abord le fameux<br>« baby boom » d'après guerre, avec des taux de natalité de 25 pour mille jusqu'en 1959. De l'avis des économistes, cette vague de natalité constitua l'un des meilleurs moteurs de l'expansion de la production, 14 200 000 emplois<br>étant créés entre 1950 et 1966, alors que la population âgée de 20 à 60 ans n'augmentait que de 11 millions; prospérité qui semble

<sup>(1)</sup> Message au Congrès sur la planification de l'accroissement de la population mondiale - Juillet 1969.

<sup>(2)</sup> Congressional hearings on the population crises<br>1966-1968. The growth of US population: National<br>Academy of Sciences 1965. Report of the President's Committee on population and family planning 1968.

infirmer la thèse malthusienne, du moins sur une courte période. Puis, depuis 1960 un abaissement très vif du taux de natalité jusqu'à 17.4 en 1968, qui coincide curieusement avec un mouvement en faveur d'une politique restrictive de la population au Congrès et dans la presse. Jusqu'alors, les autorités américaines avaient vigoureusement soutenu la planification des naissances en pays sous-développés sans l'étendre à leur propre pays.

En U.R.S.S., la politique suivie en matière de population a été beaucoup plus pragmatique que doctrinale. Au lendemain de la révolution, l'antimalthusianisme de Marx demeure, mais la libéralisation de la femme et la maternité volontaire constituent aussi l'un des fondements du léninisme : l'avortement est admis, le couple hors mariage reconnu. Le recensement de 1937, révèle une situation démographique désastreuse, pas seulement pour ces raisons d'ailleurs; aussi une politique d'encouragement vigoureux à la natalité est-elle instituée. Après guerre,<br>dans les années 50, l'U.R.S.S. a les mêmes taux de natalité que les Etats-Unis (25 à 26 pour mille). Puis, en 1955, changement de cap : l'avortement est à nouveau rendu légal et les allocations familiales sont progressivement abaissées à partir de 1959. Le taux de natalité, comme aux Etats-Unis, diminue sensiblement dans les années 60 jusqu'à 17,3 pour mille en 1967 (1). Lorsqu'on sait que le taux de natalité s'élevait à 47 pour mille en 1913, ont doit reconnaître qu'en peu d'années, l'action des facteurs socio-culturels (urbanisation (2), industrialisation, éducation, travail féminin) a fait baisser considérablement la fécondité; comme le dit V.E. Ovsienko, « les processus démographiques de masse se sont révélés comme des processus de caractère essentiellement socio-économique et soumis aux lois de la vie sociale ». Il semble même que cette diminution rapide de la fécondité préoccupe maintenant autorités et spécialistes soviétiques. Qui s'en étonnerait, de la part d'une nation mitoyenne de la Chine dont la population est plus de trois fois plus élevée et le taux de croissance naturelle au moins une fois et demie supérieur !

Depuis deux ou trois ans, certains démographes soviétiques ont introduit plus de souplesse dans la doctrine en matière de politique de la population; ils admettent que, dans la phase de transition que connaît le Tiers-Monde, où les ajustements démographiques spontanés n'ont pas encore pu se faire, une politique restrictive des naissances puisse être un adjuvant nécessaire; ils le font d'ailleurs, sans renier pour autant la primauté des conditions socio-économiques comme facteur de régulation naturelle de la fécondité. C'est le langage tenu par le professeur Urlanis, à la Conférence de Sydney en 1967.

« La dissémination des connaissances médicales à propos de la population ne peut pas être considérée comme une propagande néomalthusienne... Dans notre pays, au contraire, il devient nécessaire de suivre une politique démographique qui encouragerait les naissances d'un second et d'un troisième enfant, mais dans les conditions actuelles, la croissance rapide de la population est pour les pays en voie de développement, comme un boulet attaché à  $leur \ncou.$ 

Cette vision des choses est réaliste : la densité de population et son taux de croissance naturelle ne peuvent être appréciés que relativement au degré d'accumulation du capital, au niveau de connaissance et de qualification de la population concernée. Cinq cents habitants par km<sup>2</sup> dans le triangle Rotterdam-Anvers-Cologne peuvent jouir d'un niveau de vie élevé et connaître le plein emploi, alors que 10 habitants au km<sup>2</sup> sur une terre latéritique africaine peuvent subsister aux limites de la famine et n'avoir que cent jours de travail par an. L'objectif, c'est le développement harmonieux, accordé, de la population et des forces productives.

Autant est surprenante actuellement une prise de position malthusienne, dans un pays riche comme les Etats-Unis qui n'ont que 21 habitants par km<sup>2</sup> et où la fécondité diminue rapidement, autant il est évident qu'en pays du Tiers-Monde, une croissance démographique débridée constitue un obstacle presque insurmontable sur la route de l'amélioration du niveau de vie.

Bien peu d'êtres humains pensent sérieusement au millénaire suivant. Mais supposons qu'il y en ait un ; que nous dirait-il  $\hat{?}$  - « J'admets sur le court terme l'optimisme technologique, j'admets que la planète pourra effectivement nourrir un jour 15,20 et même 50 milliards d'individus, je reconnais que présentement, dans les pays riches, de fortes densités peuvent non seulement s'accompagner de la prospérité et du plein emploi, mais les améliorer. Il n'en reste pas moins que, sur le long terme, un taux de croissance bien modeste, de 5 pour mille provoque une multiplication de la population par 12 en cinq siècles, par 148 en dix siècles, un instant dans l'histoire de l'humanité ! L'homme, sur le long terme devra donc choisir à un moment donné, entre la solution d'une population stationnaire et celle de la croissance illimitée, résorbée de temps à autre par des conflits apocalyptiques qui remplaceraient les pestes d'autrefois. »

<sup>(1)</sup> Lors du recensement de 1959, le taux moyen qui A pour nuclear de 24 pour mille, résultait d'ailleurs d'une<br>fécondité très différente selon les régions, allant du<br>fécondité très différente selon les régions, allant du<br>simple au triple entre d'une part, l'Estonie, la Let que les extrêmes.

<sup>(2)</sup> Le pourcentage de la population urbaine en U.R.S.S. passe de 18% en 1913 à 55% en 1967.

C'est là, une autre histoire, peut-on répondre ; certes, un jour viendra où l'humanité sera confrontée avec ce problème de la capacité de la planète à supporter une masse humaine en progression géométrique, mais nous n'y sommes

pas encore; pour l'instant, et partout, les politiques de population sont encore commandées par les exigences de la vie productive et des stratégies nationales.

P. LONGONE.

#### **OUELOUES CHIFFRES**

Plusieurs lecteurs de *Population et* Sociétés nous ayant demandé quelques statistiques comparées pour mieux situer la position relative de la France, nous avons établi les tableaux commentés ci-dessous. Les taux de natalité et de mortalité ne sont pas, de pays à pays, des grandeurs comparables, puisqu'ils dépendent largement de la structure par âge de la population qui diffère selon les pays (voir tableau III). En revanche, le taux d'accroissement naturel et celui de la mortalité infantile sont comparables, puisqu'ils se rapportent à des grandeurs homogènes (la population totale ou le nombre des naissances). Pour comparer véritablement les mortalités, il faut recourir à l'espérance de vie à la naissance qui isole le facteur structure d'âge; quant à la fécondité, l'indice le plus communément calculé est le taux de reproduction brut (il s'agit, rappelons-le, du nombre de filles que mettraient au monde 100 filles, nouveau-nées, dans les conditions de fécondité de l'année envisagée, en l'absence de toute mortalité depuis la naissance jusqu'à la fin de la période de procréation); bien que cet indice ne soit pas entièrement satisfaisant, il fournit une base de comparaison acceptable.

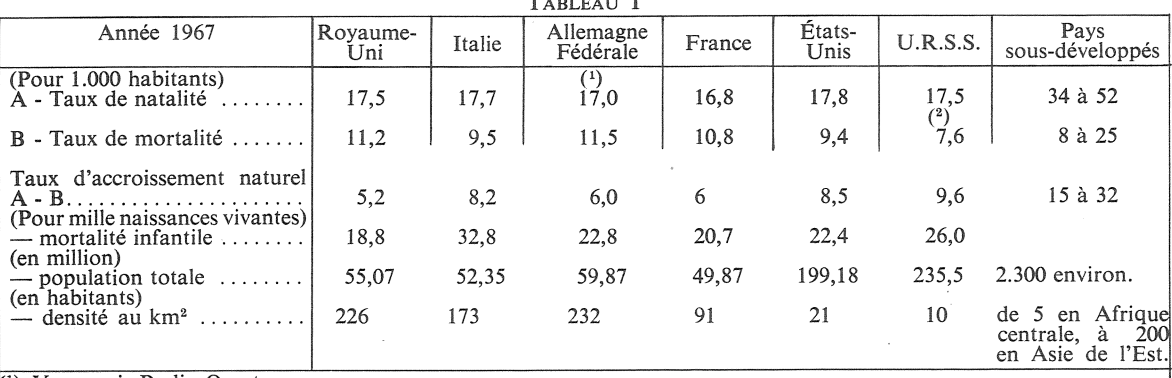

Y compris Berlin Ouest.

La République socialiste d'Ukraine a l'un des taux de natalité les plus bas d'Europe =  $15.1$ .

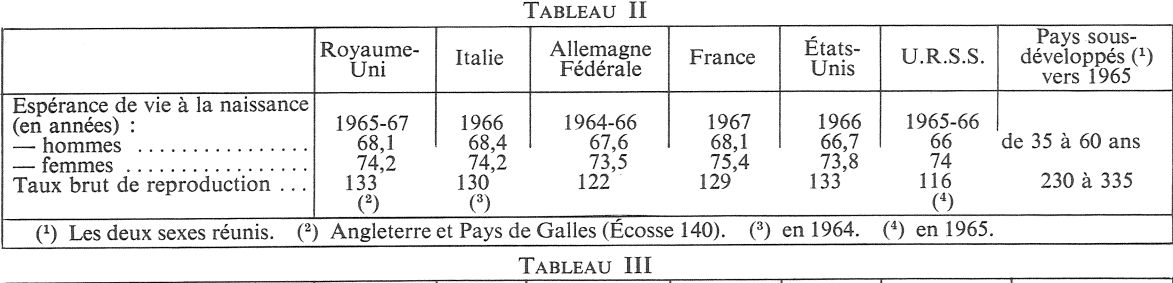

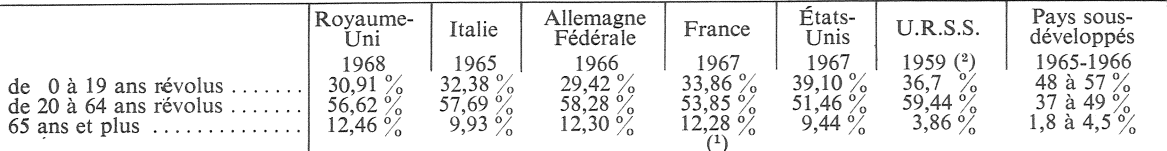

 $(1)$  12.44 en 1968.

(4) On ne possède pas de renseignements officiels plus récents sur la structure par âge de la population soviétique.

(\*) On ne possede pas de renseignements officiels plus récents sur la structure par âge de la population soviétique.<br>Mais la projection établie par les services économiques du gouvernement américain pour la période 1960-1 pour 51,25 femmes). Devant cette évolution des données démographiques soviétiques, on comprend que les autorités, depuis les années 60, se préoccupent de plus en plus des problèmes de main-d'œuvre.

Le pourcentage des adultes de 20 à 64 ans, plus faible en France que dans les trois autres pays européens retenus, apparaît ici<br>clairement. Il résulte d'un vieillissement prématuré de la population joint à un « rajeunissement » vigoureux depuis 1946. La structure par âge, exceptionnelle des pays en voie de développement est également à noter.

## SANTÉ ET POPULATION

### L'Europe et les médecins

C'est sous ce titre que les Cahiers de sociologie et de démographie médicale  $(1)$ , rendant compte d'un colloque qui s'était tenu à Lyon, ont récemment traité de la situation de la profession médicale dans l'Europe des Six et en Grande-Bretagne. Les comparaisons sont difficiles car les structures de la profession sont différentes de pays à pays, la proportion des médecins soignants y est plus ou moins forte, si bien qu'il faut retenir à la fois l'effectif global et celui des médecins exerçant directement une activité thérapeutique. La revue a dressé le tableau ci-dessous dont nous avons modifié la présentation pour placer les pays par ordre décroissant de densité médicale, la France étant à l'avant-dernière place; les taux moyens par 10000 habitants révèlent un sous-équipement médical par rapport aux membres du Marché autres commun.

Partout la distribution géographique est irrégulière : densité plus faible dans les campagnes, plus élevée dans les villes, mais c'est en Italie que l'éventail des densités démographiques est la plus ouverte.

C'est également en Italie, pays à forte densité médicale, que la féminisation est la plus faible,  $6,6\%$ contre 25 % en Grande-Bretagne,<br>17,5 % en Allemagne et 12 à 13 % en Hollande et en France; cette féminisation est partout plus élevée parmi les jeunes médecins et parmi les médecins assumant des fonctions médico-administratives. La part de la médecine libérale apparaît plus grande en France qu'en Allemagne, en Grande-Bretagne et en Italie (74  $\%$  des médecins français exercent en cabinet privé, contre 58  $\%$  en Allemagne).

### Indices de santé

Il n'est pas sans intérêt de rapprocher de ces données, deux indices relatifs à la santé dans une population : le taux de mortalité infantile et l'espérance de vie à la naissance.

Il aurait évidemment été surprenant de trouver une relation certaine entre densité médicale et indices de santé, car bien d'autres facteurs interviennent. Le nombre moyen de médecins par habitants ne suffit pas à caractériser le « service médical », leur dispersion régionale constituant un facteur

Popu-Dont pratiquent  $\frac{\text{lt } \mu}{\text{les } \text{soins}}$  Pour Médecins en activité **PAYS** lation Pour en Total Total 1.000 H. 100.000 H. 100.000 H. Italie  $\ldots$ . 52.500 86.000 164 77.400 147 Allemagne Féd..  $76.100$ <br> $12.300$ 58.600 84.200 144 130 13,400 Belgique ........ 9.430 142 130 12.130 13.900 115 12.800 Pays-Bas ....... 105 54.700<br>320 48.700 102 France ........ 113 49.500 Luxembourg.....  $\overline{97}$ 330 300 91 53.100 Grande-Bretagne. 62.700 56.400 118 106

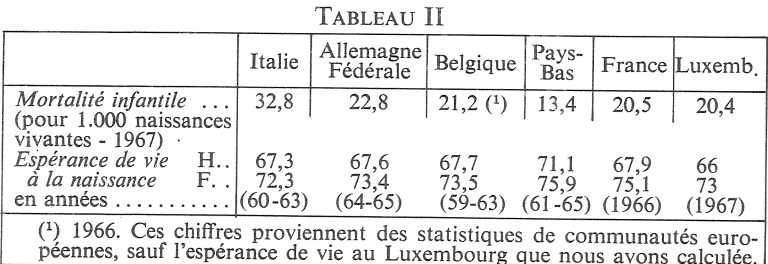

important; les habitudes sanitaires, le niveau de vie, l'habitat, l'organisation même des relations médecins-malades qui facilite ou non l'accès aux soins jouent également un rôle peut-être décisif. Enfin l'espérance de vie à la naissance, qui mesure fort bien le niveau de la mortalité, ne rend pas compte de manière satisfaisante, de l'état de santé réel de la population dans les pays industrialisés.

En tout cas, le rapprochement que nous avons fait montre à la fois la difficulté de ces mesures dans les sciences humaines et l'intérêt d'une recherche à faire, difficile d'ailleurs, de la productivité réelle d'une politique et d'un équipement sanitaires.

J.M.

<sup>(1</sup>) Éditions du Concours Médical, 37, rue Bellefond, 75-PARIS, numéro  $1 - 1969.$ 

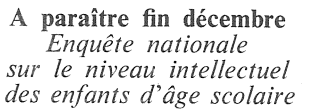

par P. Benedetto et P. Clerc Col. « Travaux et documents » INED-INOP, 190 p, Prix 6 F. Editeur P.U.F.

# **SOMMAIRE** DE « POPULATION » N° 6 DECEMBRE 1969

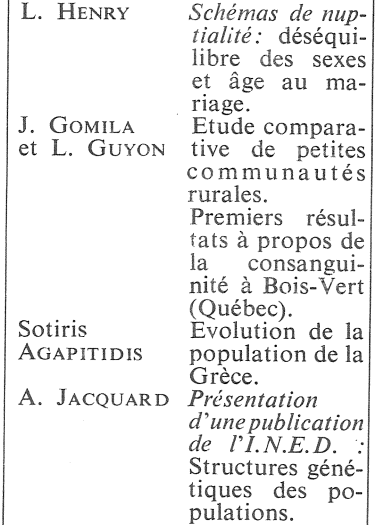

Bulletin mensuel - Population et Sociétés N° 20 - Directeur Gérant : Roger Peltier - Imprimé par l'Edition Artistique,<br>49, rue Ganneron, Paris-18° - Dépôt légal 29288 (4<sup>e</sup> trim. 1969) - Edité par l'Institut National d'Etu 23, avenue Franklin-Roosevelt, Paris-8<sup>°</sup> - Abonnement annuel 10 F - Le numéro 1 F - C. C. P. Paris 9065.75

TABLEAU I